# **QGIS Application - Bug report #18980 QGis does not start up - only error messages**

*2018-05-18 11:14 AM - Markus Urbscheit*

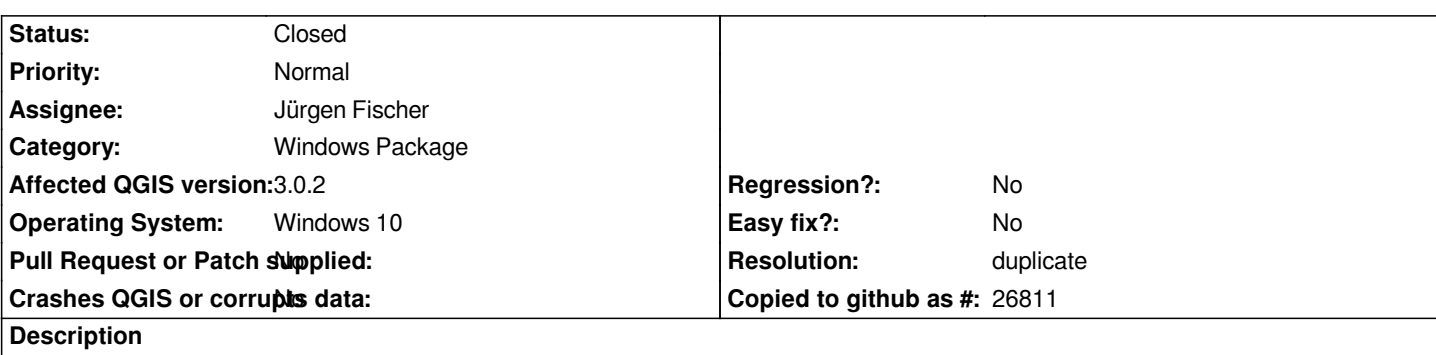

*As reported in bug #18326, since version QGis 3 I cannot start QGis - I just get 5 error messages and do not know at all what to do about it. Now, with QGis 3.0.2, the content of the error messages is different - see attached screenshots. Thanks for any help! Markus*

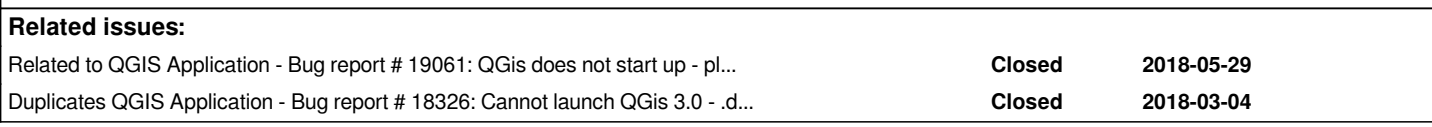

#### **History**

## **#1 - 2018-11-11 11:25 AM - Jürgen Fischer**

*- Duplicates Bug report #18326: Cannot launch QGis 3.0 - .dll error messages added*

#### **#2 - 2018-11-11 11:26 AM - Jürgen Fischer**

*- Resolution set to duplicate*

*- Status changed from Open to Closed*

### **#3 - 2018-11-11 11:28 AM - Jürgen Fischer**

*- Related to Bug report #19061: QGis does not start up - please help! added*

**Files**

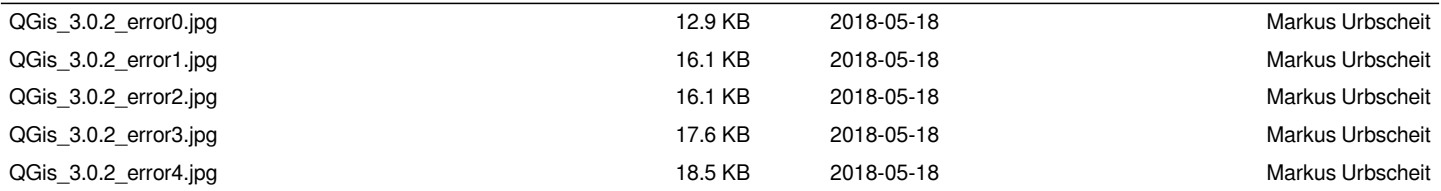